$7IP$ 

emolhoitals

Ab 2:28 Euro bei:

# **Photoshop-Variablen: Dateivarianten automatisch herstellen**

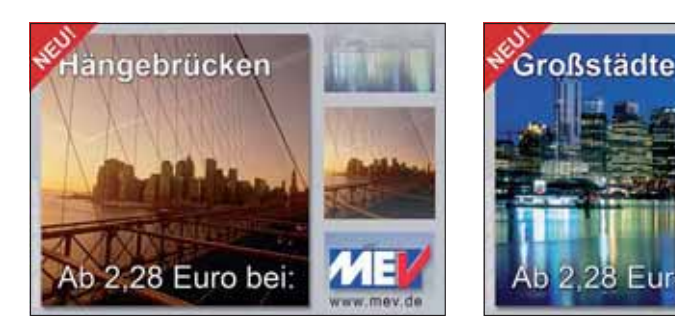

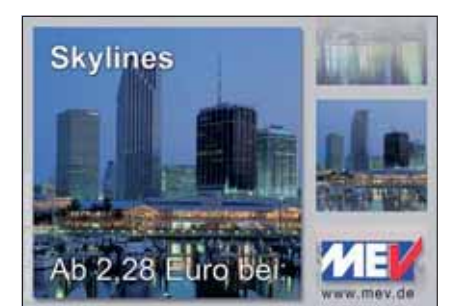

# $\blacksquare$  Grundlagen

# **Wozu benötige ich Dateivarianten?**

Photoshop bietet eine Möglichkeit, die kaum ein Anwender kennt, obwohl sie unter Umständen unglaublich hilfreich sein kann: die Arbeit mit "Variablen". Was sind Variablen? Stellen Sie sich vor, Sie haben die Aufgabe, ein Basislayout herzustellen, das dann mit verschiedensten Inhalten gefüllt werden soll. Am ehesten trifft man auf solche Aufgaben im Bereich des Web-Designs, aber auch in Print und PrePress sind sie gar nicht so selten.

Denken Sie zum Beispiel einmal an eine Anzeigenkampagne mit vielen verschiedenen Motiven oder ein Web-Banner, dessen Inhalte sich sehr häufig ändern sollen. In beiden Fällen wird das Grundlayout dasselbe sein, nur die Inhalte variieren: Im einen Fall wird beispielsweise für Bananen geworben, im anderen für Tomaten, dann für Ananas etc.

Wie gehen Sie "konventionell" an solch eine Aufgabe heran? Sie erstellen zunächst eine Arbeitsdatei mit einem Basislayout, das eines der zu bewerbenden Produkte verwendet. Ist dieses Layout fertig, tauschen Sie für die Erzeugung der Varianten bestimmte Ebeneninhalte aus und speichern diese separat.

Bei ein paar Varianten ist das eine durchaus praktikable und vernünftige Lösung. Aber bei ein paar Hundert oder gar ein paar Tausend? Da ist es natürlich viel besser, wenn man das seinem "Rechenknecht" weitgehend unbeaufsichtigt – zum Beispiel über Nacht – überlassen kann. Gibt es diese Möglichkeit? Allerdings.

#### **Das Photoshop-o-meter**<br>Welche Photoshop-Version benötige sion benötige ich für diesen Beitrag?

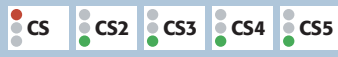

#### **Was Sie in diesem Abschnitt lernen:**

- Was sind "Photoshop-Variablen" und wozu kann ich sie sinnvoll einsetzen?
- Welche Variablenarten gibt es?
- Wie lege ich eine Arbeitsdatei sinnvoll an, wenn ich mit Variablen arbeiten möchte?
- Wie definiere ich Ebeneninhalte als variabel?
- Wie konfiguriere ich Größe und Position von Bildvariablen?
- Was sind "Photoshop-Datensätze" und wie generiere ich diese?
- Wie kann ich Datensätze aus externen Datenbanken für die rationelle Generierung von Photoshop-Dateivarianten verwenden?

**1** Eine riesige Anzeigenkampagne mit Tausenden von individuell bebilderten und betexteten Sujets über Nacht realisieren? Unbeaufsichtigt? Oh doch, das geht. Wie? Hier erfahren Sie es. Lesen Sie weiter. Viel Vergnügen!

Alle Fotos: MEV Aktuelles Fotoarchiv, Vol. 87

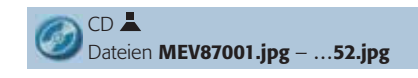

## **Was sind "Photoshop-Variablen"?**

**Konstantes Grundlayout, variable Inhalte**

#### **Konventionelle Arbeitsweise**

### **Automatisierte Arbeitsweise**

**MEV** Photoshop Aktuell **5**